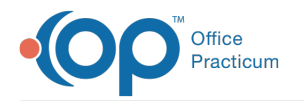

# **Correspondents**

d on 08/13/2021 3:24 pm EDT

Version 14.19

This window map article points out some of the important aspects of the window you're working with in OP but is not intended to be instructional. To learn about topics related to using this window, see the **Related Articles** section at the bottom of this page.

## About Correspondents

#### **Path: Admin tab > Connections button**

The Correspondents table houses all exchange credentials needed to electronically transmit information to outside vendors such as clearinghouses, Chadis, and PMX, to name a few. Correspondent records are also used to sync services within OP, such as Colossus connectivity.

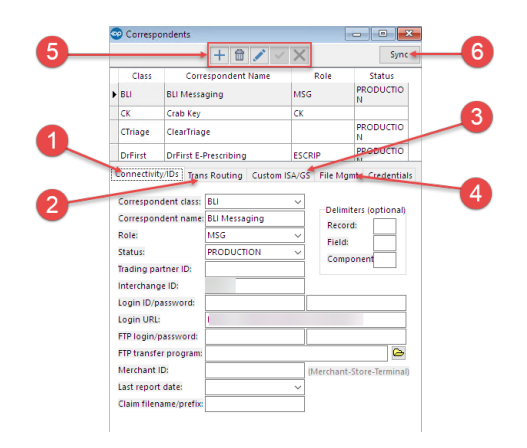

#### Correspondents Map

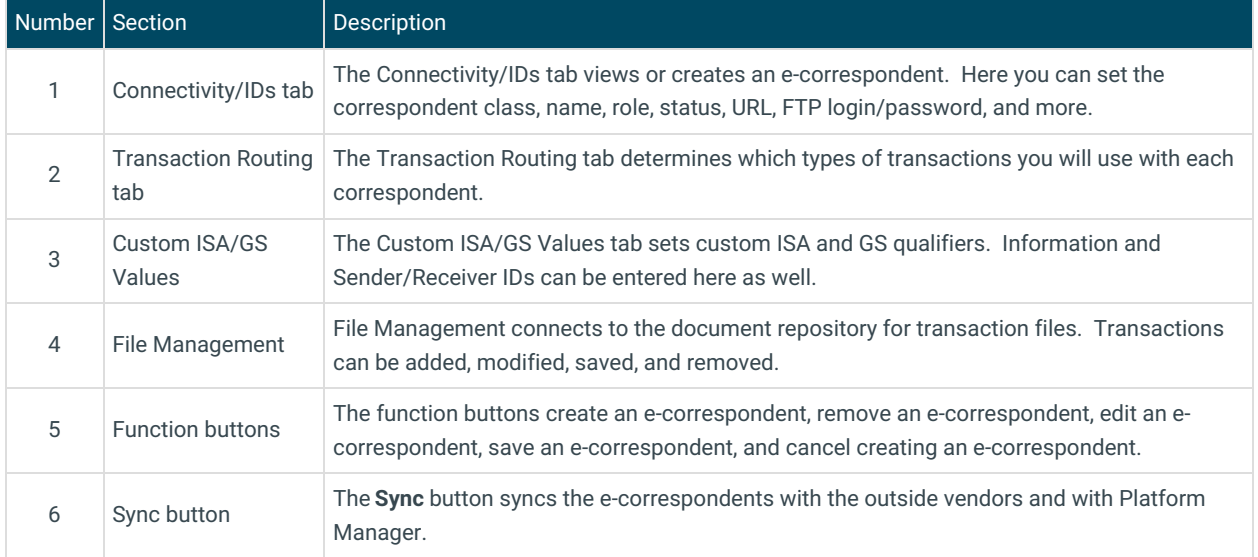

Version 14.10

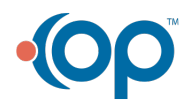

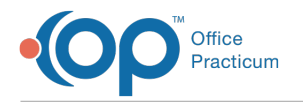

## About Correspondents

### **Path: Utilities Menu > System Admin > e-Correspondents (Keyboard Shortcut keys: [Alt][U][A][E])**

The Correspondents table houses all exchange credentials needed to electronically transmit information to outside vendors such as clearinghouses, Chadis, PMX, and more.

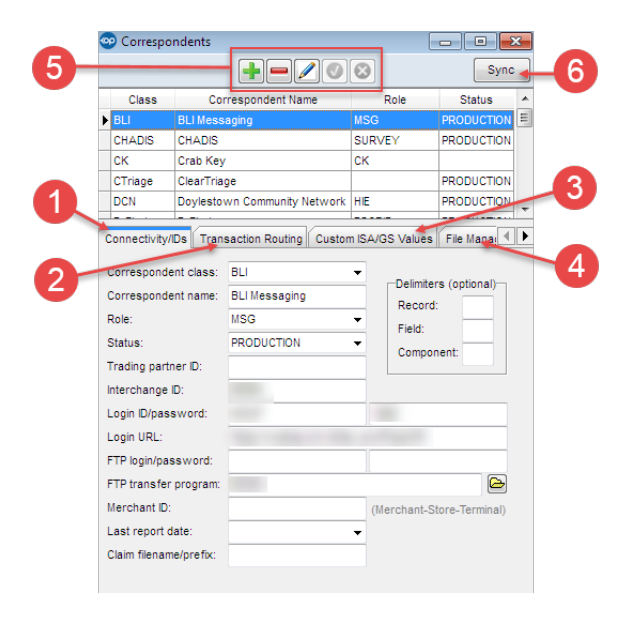

#### Correspondents Map

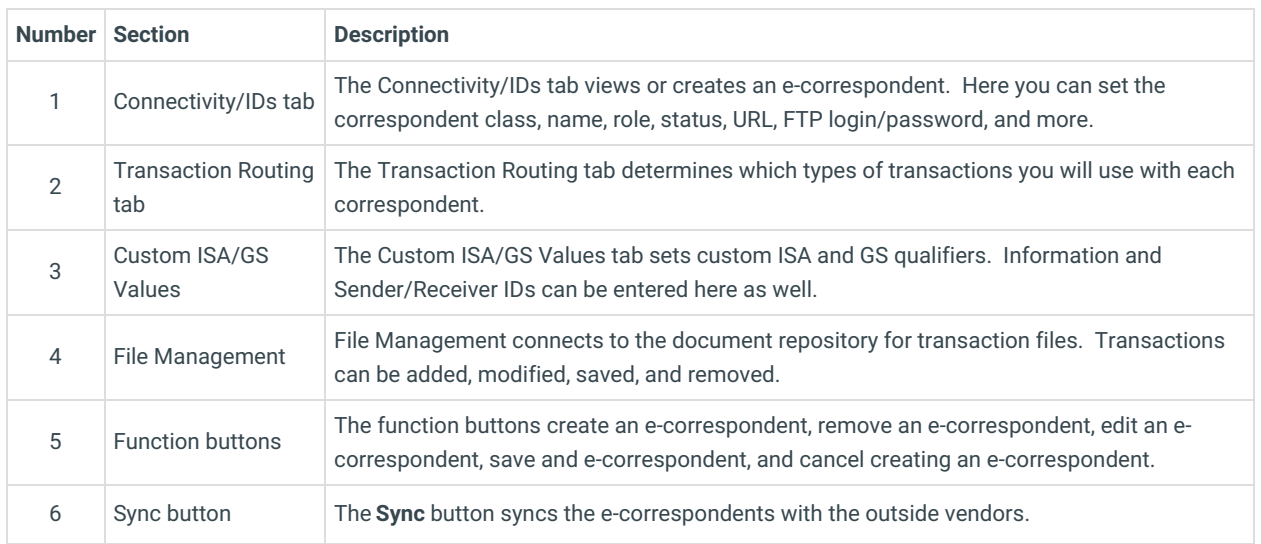

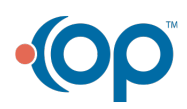